## <span id="page-0-0"></span>Package 'eulerian'

February 19, 2015

Title eulerian: A package to find eulerian paths from graphs Version 1.0 Date 2014-02-21 Author Ashis Saha, with contribution from Jaewoo Kang Maintainer Ashis Saha <alorchhota@gmail.com>

Description An eulerian path is a path in a graph which visits every edge exactly once. This package provides methods to handle eulerian paths or cycles.

License GPL-2

**Depends**  $R$ ( $>= 2.15.0$ ), methods

Imports graph

NeedsCompilation no

Repository CRAN

Date/Publication 2014-02-21 19:07:56

### R topics documented:

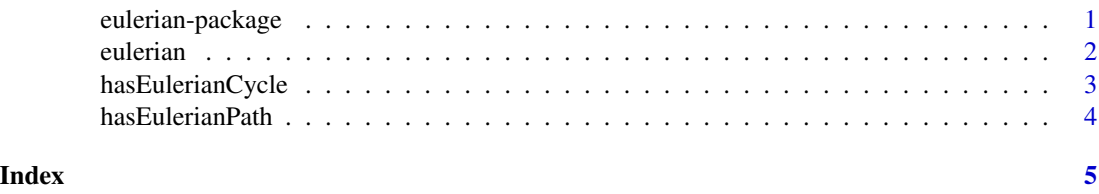

eulerian-package *eulerian: A package to handle eulerian paths from graphs*

#### Description

An eulerian path is a path in a graph which visits every edge exactly once. This package provides methods to handle eulerian paths or cycles.

#### Examples

```
require(graph)
require(eulerian)
g <- new("graphNEL", nodes=LETTERS[1:4], edgemode="directed")
g <- addEdge(graph=g, from=LETTERS[1:4], to=LETTERS[c(2:4,1)])
if(hasEulerianCycle(g)){
ecycle <- eulerian(g)
writeLines(paste(ecycle, collapse=" -> "))
}
```
eulerian *Method for finding an eulerian path or cycle.*

#### Description

An eulerian path is a path in a graph which visits every edge exactly once. This function returns an eulerian path from a graph (if there is any). It works for both directed and undirected graphs.

#### Usage

eulerian(graph, start = NULL)

#### Arguments

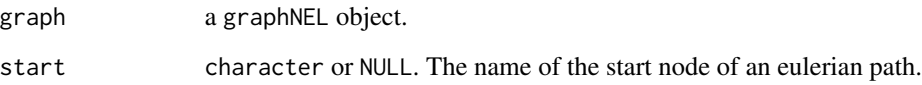

#### Details

If start is not NULL, then eulerian returns a path starting from it. Otherwise, the start node is automatically selected.

#### Value

A character vector representing an eulerian path/cycle in graph. Each entry in the vector represents the name of a node in the graph.

#### Author(s)

Ashis Saha

<span id="page-1-0"></span>

#### <span id="page-2-0"></span>hasEulerianCycle 3

#### Examples

```
require(graph)
require(eulerian)
g <- new("graphNEL", nodes=LETTERS[1:4], edgemode="uirected")
g <- addEdge(graph=g, from=LETTERS[1:3], to=LETTERS[2:4])
ep <- eulerian(g)
g <- new("graphNEL", nodes=as.character(1:10), edgemode="directed")
g <- addEdge(graph=g, from=c("1","2","2","3","4","5","6","6","7","8","9","10"),
to=c("10","1","6","2","2","4","5","8","9","7","6","3"))
ep <- eulerian(g, "6")
```
hasEulerianCycle *Method for checking whether an eulerian cycle exists.*

#### Description

An eulerian cycle is a path in a graph which visits every edge exactly once, and starts and ends at the same node.

#### Usage

hasEulerianCycle(graph)

#### Arguments

graph a graphNEL object.

#### Details

A graph will have an euler cycle if and only if every node has same number of edges entering into and going out of it.

#### Value

TRUE, if graph has an auler cycle. FALSE, otherwise.

#### Author(s)

Ashis Saha

#### Examples

```
require(graph)
require(eulerian)
g <- new("graphNEL", nodes=LETTERS[1:4], edgemode="directed")
g <- addEdge(graph=g, from=LETTERS[1:4], to=LETTERS[c(2:4,1)])
hasEulerianCycle(g)
```
<span id="page-3-0"></span>

#### Description

An eulerian path is a path in a graph which visits every edge exactly once.

#### Usage

```
hasEulerianPath(graph, start = NULL)
```
#### Arguments

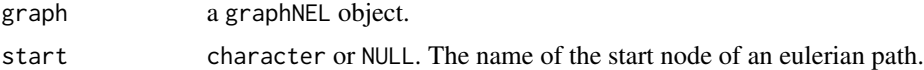

#### Details

If start is NULL, this function returns whether there exists any eulerian path in graph. If start is not NULL, the function determines if there exists an eulerian path starting from start.

#### Value

TRUE, if there is an eulerian path. FALSE, otherwise.

#### Author(s)

Ashis Saha

#### Examples

```
require(graph)
require(eulerian)
g <- new("graphNEL", nodes=LETTERS[1:4], edgemode="undirected")
g <- addEdge(graph=g, from=LETTERS[c(1:4)], to=LETTERS[c(2:4,4)])
hasEulerianPath(g) #TRUE
hasEulerianPath(g, "B") #FALSE
```
# <span id="page-4-0"></span>Index

∗Topic \textasciitildekwd1 eulerian, [2](#page-1-0) hasEulerianCycle, [3](#page-2-0) hasEulerianPath, [4](#page-3-0) ∗Topic \textasciitildekwd2 eulerian, [2](#page-1-0) hasEulerianCycle, [3](#page-2-0) hasEulerianPath, [4](#page-3-0) ∗Topic eulerian eulerian-package, [1](#page-0-0) ∗Topic euler eulerian-package, [1](#page-0-0) ∗Topic graph eulerian-package, [1](#page-0-0) ∗Topic package eulerian-package, [1](#page-0-0) eulerian, [2](#page-1-0)

eulerian-package, [1](#page-0-0)

hasEulerianCycle, [3](#page-2-0) hasEulerianPath, [4](#page-3-0)